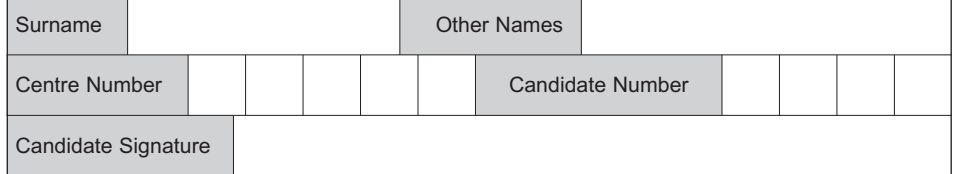

General Certificate of Education January 2007 Advanced Subsidiary Examination

## **COMPUTING COMPUTING** CPT1

## **Unit 1 Computing Systems, Programming and Networking Concepts**

Monday 15 January 2007 1.30 pm to 3.00 pm

**You will need no other materials.** You may use a calculator.

Time allowed: 1 hour 30 minutes

### **Instructions**

- Use blue or black ink or ball-point pen.
- Fill in the boxes at the top of this page.
- Answer **all** questions.
- Answer the questions in the spaces provided.
- Show all your working.
- Do all rough work in this book. Cross through any work you do not want to be marked.

### **Information**

- The maximum mark for this paper is 65.
- The marks for questions are shown in brackets.
- The use of brand names in your answers will **not** gain credit.
- You are reminded of the need for good English and clear presentation in your answers. Quality of Written Communication will be assessed in all answers.

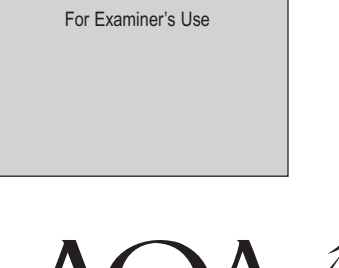

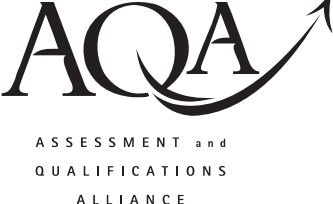

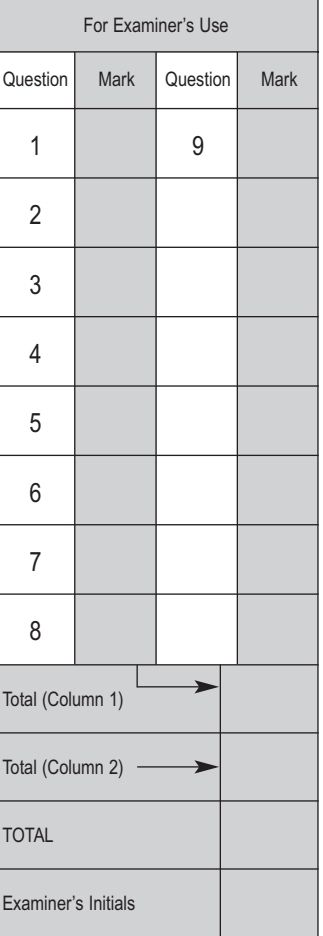

Answer **all** questions in the spaces provided.

**1** (a) Explain the difference between hardware and software.

............................................................................................................................................. ............................................................................................................................................. ............................................................................................................................................. ............................................................................................................................................. *(2 marks)*

(b) (i) Which of the following is a typical value for the clock speed of a processor?

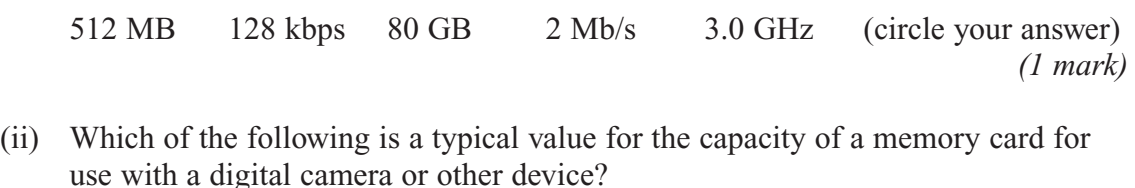

- 512 MB 256 bits/sec 50 GB 2 bytes 3.0 GHz (circle your answer) *(1 mark)*
- **2 Table 1** lists a number of items of software.

Complete the table by adding the letter which best describes each item of software. No letter should be used more than **once**.

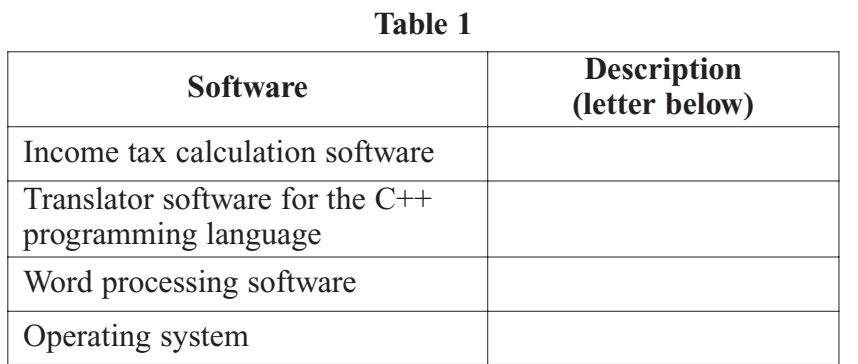

- A System software
- B Assembler software
- C Bespoke software
- D Interpreter or compiler software
- E Utility software
- F General purpose application software
- G Special purpose application software

*(4 marks)*

**4**

**Table 2**

**3 Table 2** shows the contents of three memory locations.

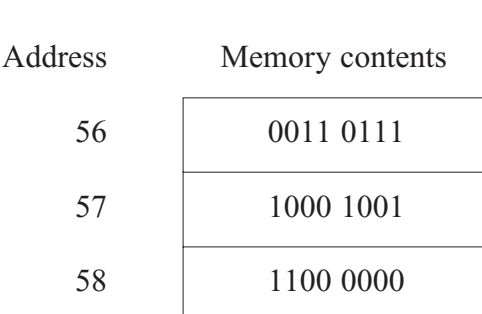

(a) If the binary codes each represent a pure binary integer, what are the denary numbers stored at locations 56 and 57?

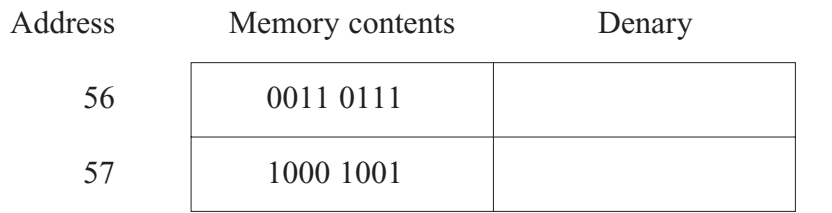

(b) If, instead, the two binary codes each represent a BCD number, what denary numbers are stored at locations 56 and 57?

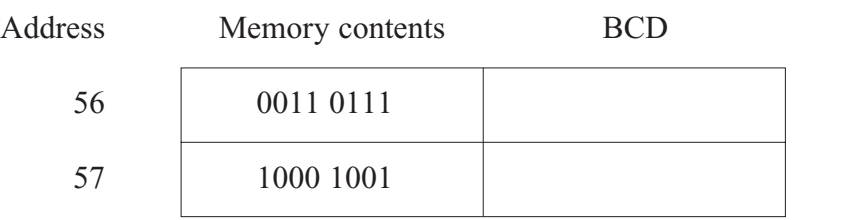

*(2 marks)*

(c) Explain why the binary code at address 58 cannot represent a BCD number.

............................................................................................................................................. .............................................................................................................................................

*(1 mark)*

**5**

**4 Figure 1** shows an area of 100 memory locations which are used to store string data values. This area of memory behaves as a queue. The Head and Tail values are used to control changes to the queue. **Figure 1** shows the state of the queue after three values have been added.

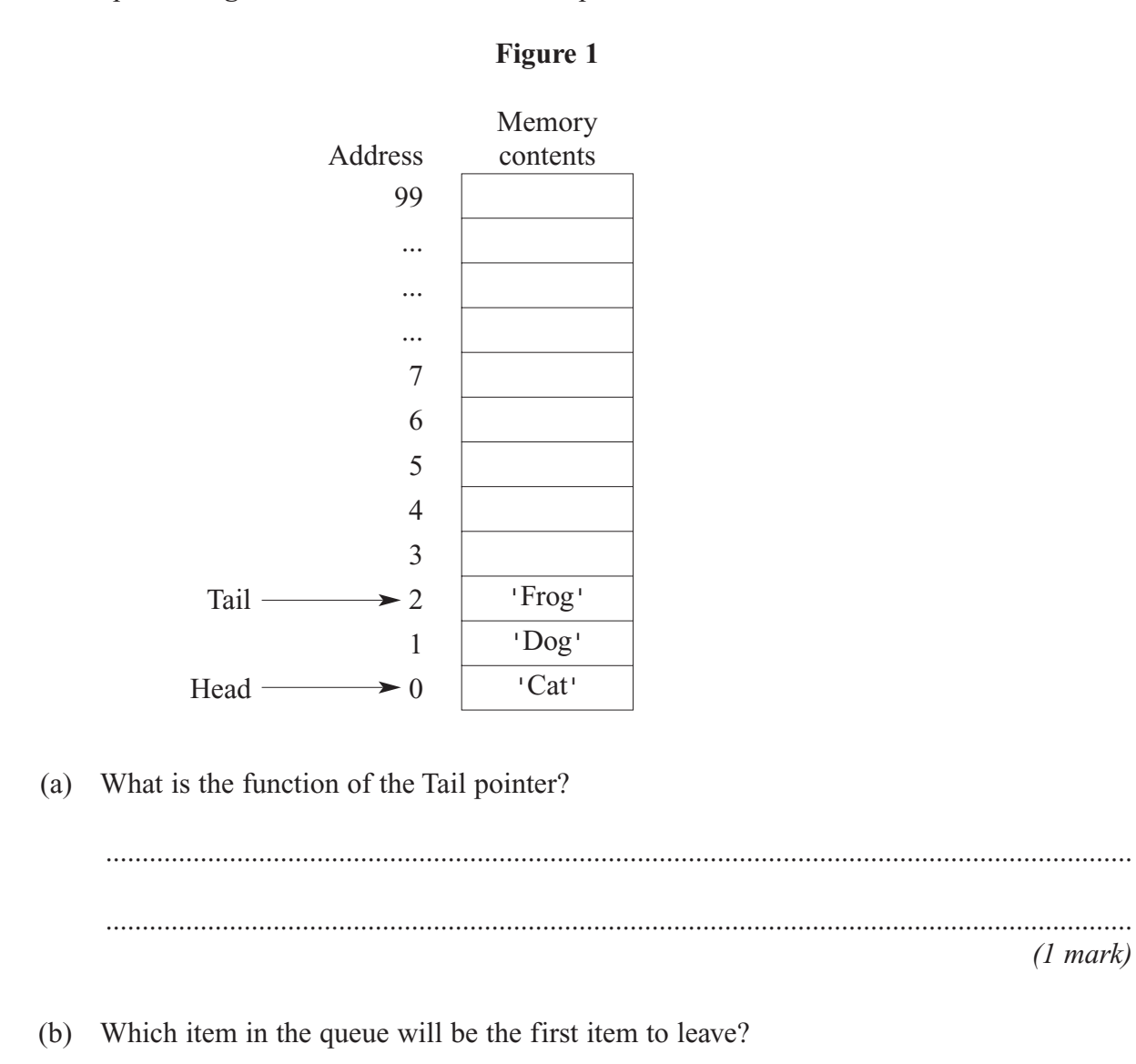

.............................................................................................................................................

*(1 mark)*

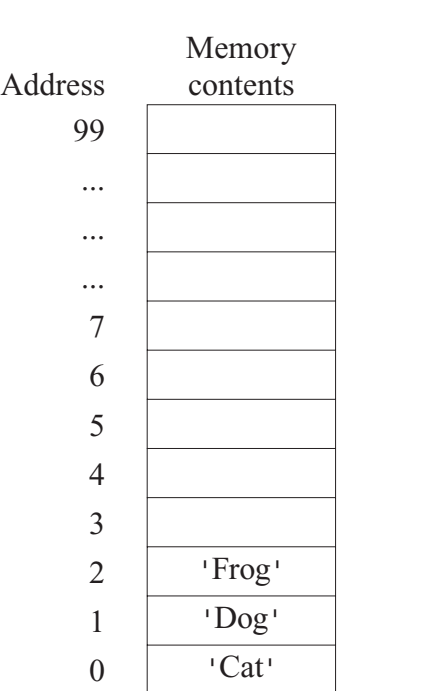

**Figure 2**

(c) Three new items join the queue in the order 'Snake', 'Eel' and 'Shark' and two items then leave.

Draw on **Figure 2** the new state of the queue, including the Head and Tail pointers. *(3 marks)*

(d) After extensive data changes the queue will become unusable. Explain why this is so.

............................................................................................................................................. .............................................................................................................................................

*(2 marks)*

## **Turn over for the next question**

**7**

**5** A spreadsheet is produced which stores the number of students recruited at a College for each course. The spreadsheet also shows the target number of students the College aimed to recruit for each course. A graphics file is produced from the data stored in the spreadsheet. The file is a bit-mapped graphic which when viewed on screen displays a bar chart showing the actual course numbers and target numbers.

Use this example to explain the terms:

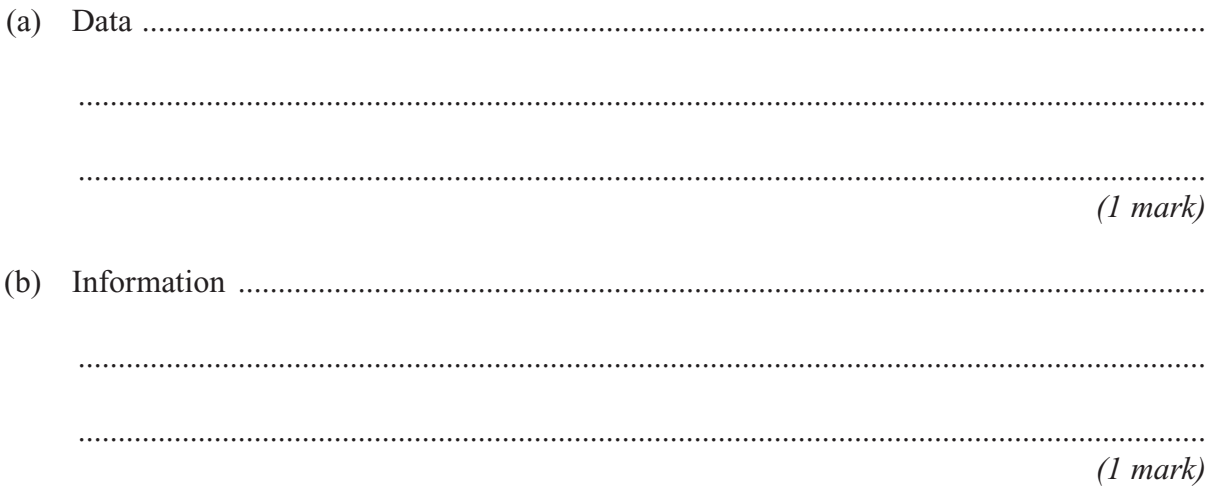

**6** (a) Well constructed programs use a structured approach for the design and coding stages.

One practical way in which the programmer will use a structured approach to programming is the use of subroutines (procedures/functions). Give **three** other ways.

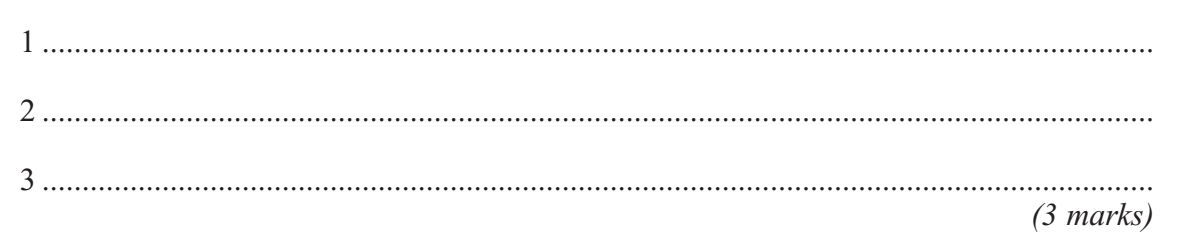

(b) A program is to be written which calculates the hourly pay rate for an employee. The calculation is based on the number of complete years the employee has worked for the firm (e.g. 3 years). All employees get a basic £7.88 per hour. For each year worked, up to a maximum of 5 years only, an additional £0.65 is added to the basic hourly rate.

The algorithm for this program is as follows:

- 1. Enter the surname
- 2. Enter the number of years of service
- 3. Calculate the employee's pay rate
- 4. Output the surname and pay rate
- (i) Complete **Table 3** showing **three** variable identifiers and their data types you would use for this problem.

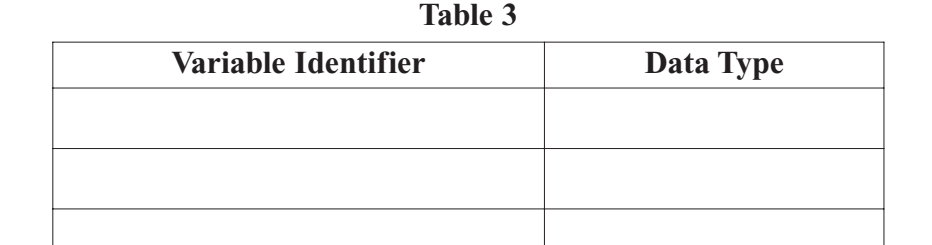

*(3 marks)*

(ii) The detail for step 3 in the algorithm is broken down into more detail as follows:

- 3.1 If the number of years of service value is over 5, then change the value stored to 5
- 3.2 Calculate the employee's pay rate

Write pseudo-code for these two steps using the appropriate identifiers from **Table 3**.

3.1............................................................................................................................... .................................................................................................................................... 3.2............................................................................................................................... ....................................................................................................................................

*(3 marks)*

**7 Figure 3** shows an area of main memory storing a text file which is about to be sent to a printer.

## **Figure 3**

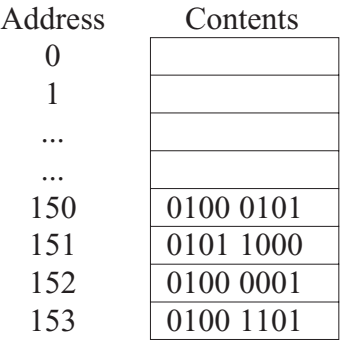

## **Table 4**

#### ASCII Code Table

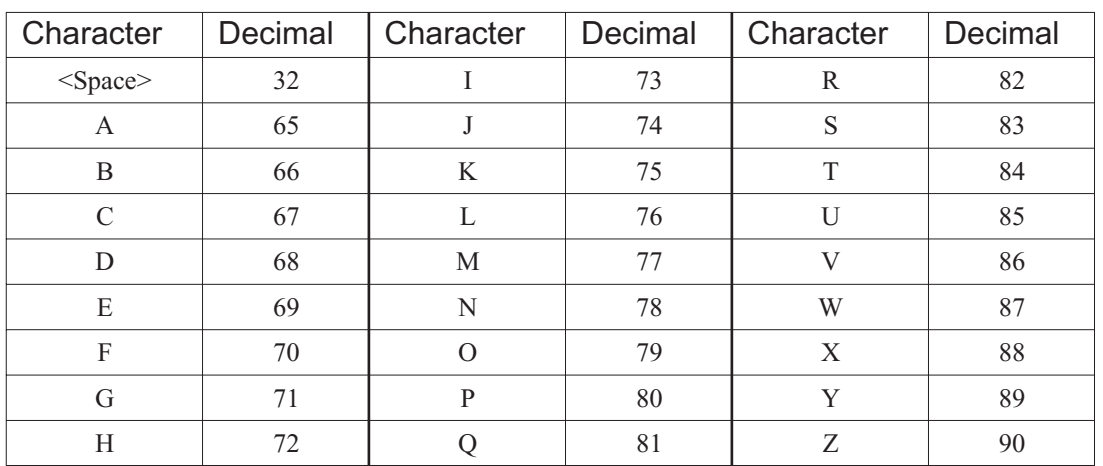

(a) Assuming the first character to be printed is held at address 150, show the **first four** characters to be printed on the page. Use **Table 4**.

............................................................................................................................................. *(3 marks)* (b) **Figure 4** shows there are two printers available on the PC and they are connected to the computer. One is connected to port A, the other to port B.

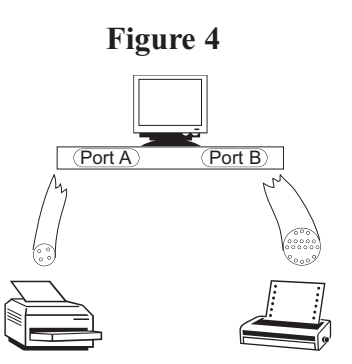

The cable which connects to port A has 4 wires and connects to a USB printer.

The cable which connects to port B has 25 wires of which eight are used for sending data bits.

(i) What does USB stand for? .................................................................................................................................... *(1 mark)* (ii) What type of data transmission occurs using Port B? .................................................................................................................................... *(1 mark)* (iii) The computer communicates with the printer connected to port B using a **handshaking protocol**. Explain this term. .................................................................................................................................... .................................................................................................................................... .................................................................................................................................... .................................................................................................................................... *(2 marks)* (iv) The port B cable uses 8 wires for data bits. Using a handshaking protocol, the other wires are used to send various signals. Name **one** signal. .................................................................................................................................... *(1 mark)* (v) **Figure 3** shows the first four bytes of the text file to be printed. Name **two** necessary items of software resident in main memory at the time the printout is produced. 1.................................................................................................................................. 2..................................................................................................................................

**8 Figure 5** shows the home page for the Intranet site of XYZ College.

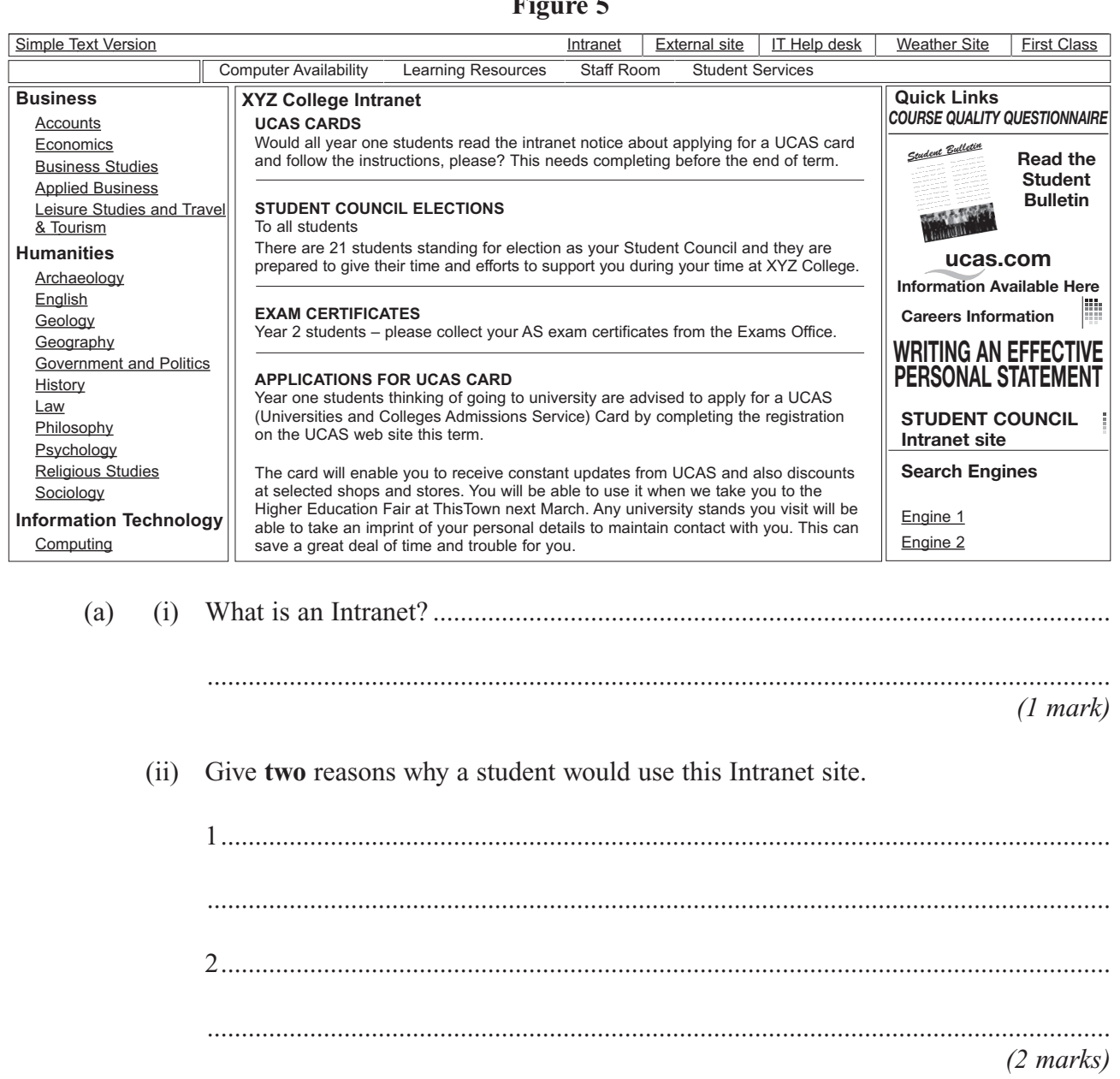

# **Figure 5**

# (b) The college also has an external website shown in **Figure 6**.

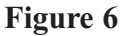

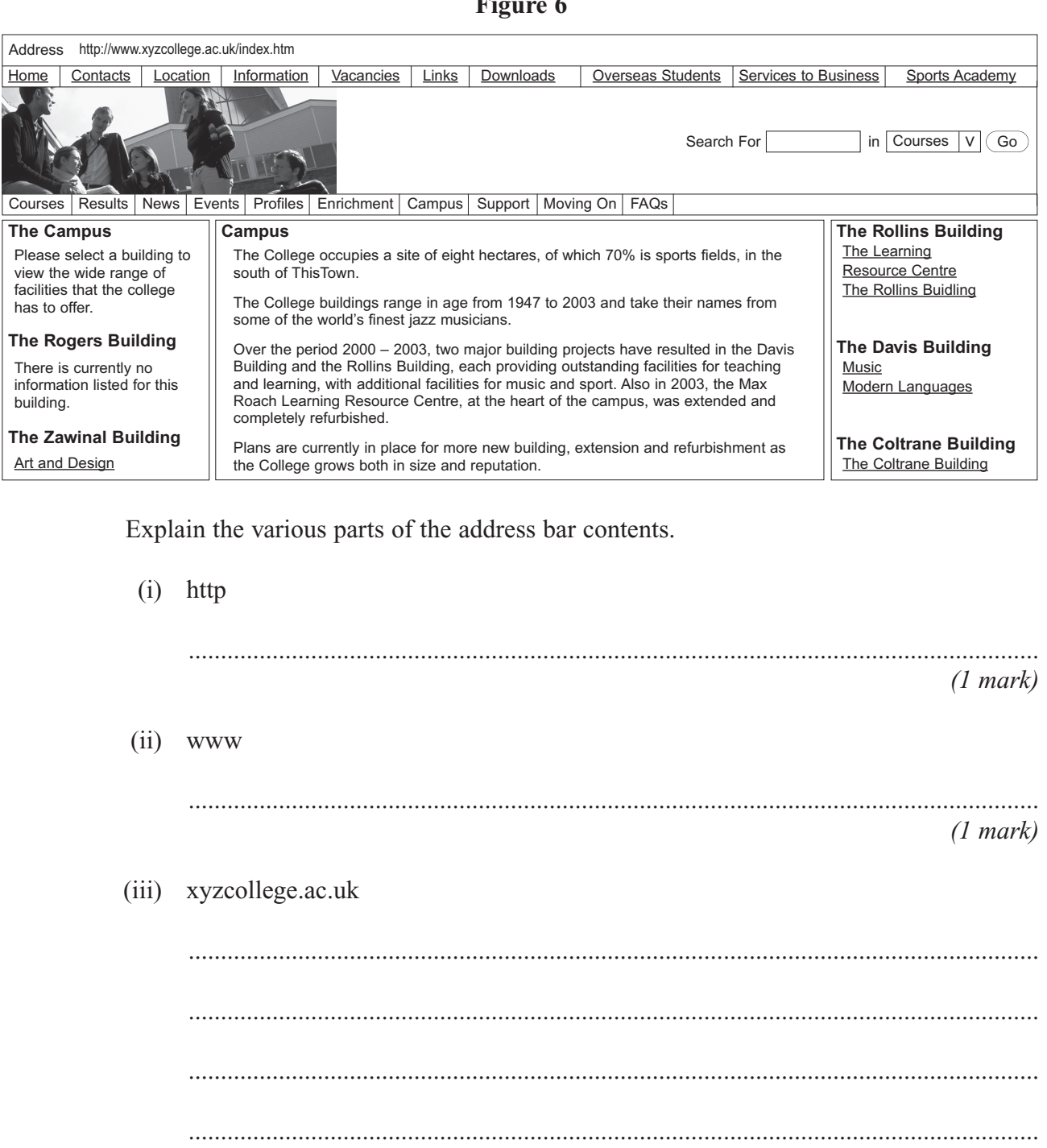

*(2 marks)*

**9** A company makes sofas and operates seven days a week. Each day a record is made of the number of sofas that are rejected at the final quality control stage. An average of one reject each day is considered acceptable. This is investigated using the program below at the end of each week.

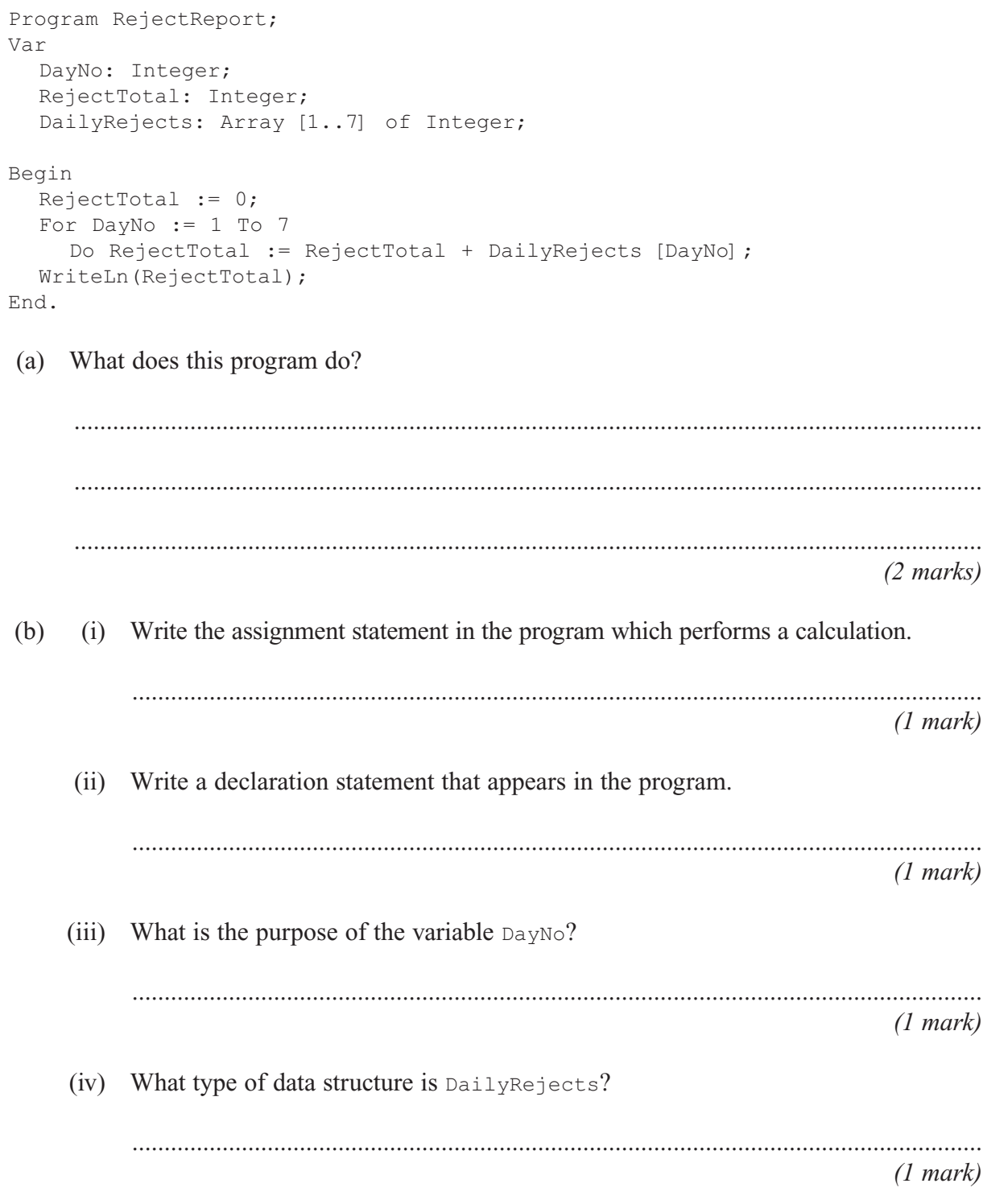

(c) The program is to be extended to report whether this was a satisfactory week for the number of rejected sofas. An average of one reject each day is considered acceptable.

Write additional programming statement(s), in the language you are familiar with, to report one of the messages 'Investigate' or 'Inside weekly tolerance'. Use the same variable identifiers as used in the program given.

 $(2 \text{ marks})$ 

 $(d)$ "A programming team should make extensive use of program libraries."

 $(2 marks)$ 

Question 9 continues on the next page

(e) Another application is to be developed. The number of rejects per week is recorded over a five-week period. This data is stored in array NoOfRejects. The array WeeklySupervisor records who the supervisor was for week 1, week 2, etc. A third array SupervisorTotal will record the total number of unsatisfactory weeks for each of the three supervisors.

The pseudo-code which follows in **Figure 7** makes clear which array position is used for each supervisor.

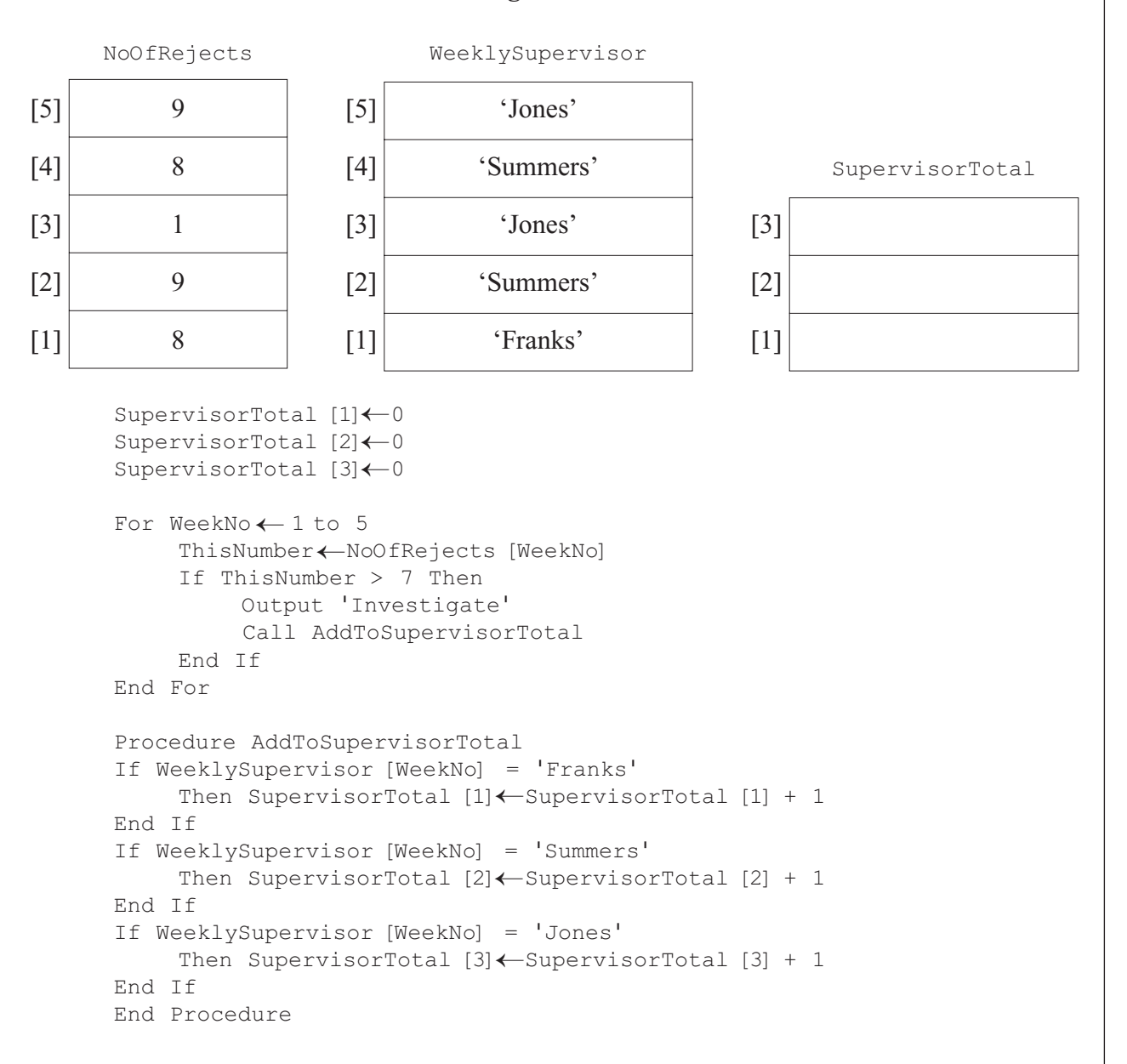

### **Figure 7**

(i) The number of unsatisfactory weeks when Jones was in charge is stored in the array SupervisorTotal. At what position in the array is this number stored?

.................................................................................................................................... *(1 mark)*

(ii) Trace the algorithm by completing the trace table in **Table 5**.

## **Table 5**

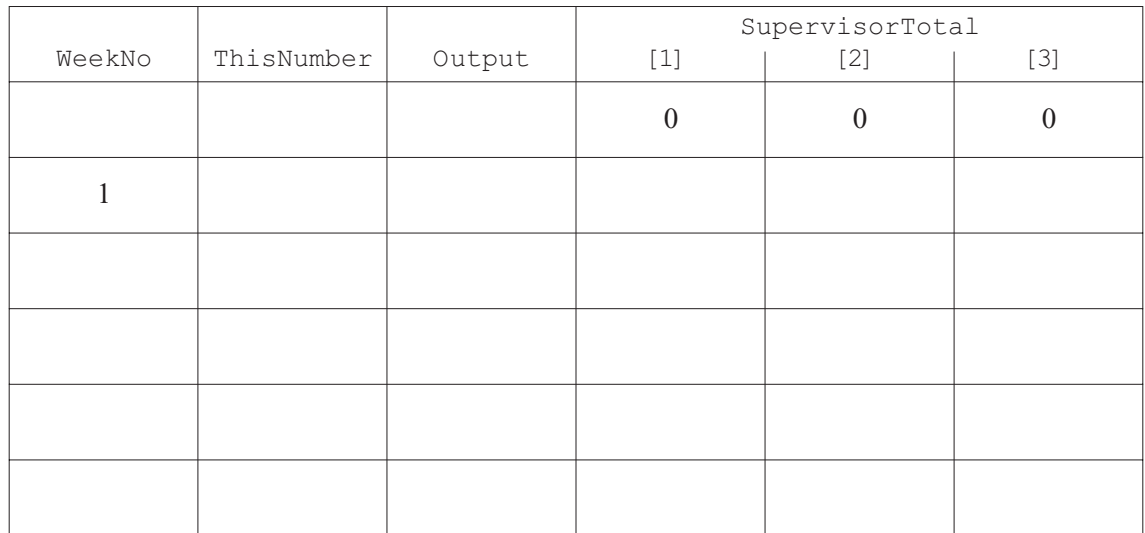

*(6 marks)*

**17**

# **END OF QUESTIONS**

# **There are no questions printed on this page**